กระบวนการปรับปรุงแผนที่ฐานสำหรับโครงการ GIS/AM/FM ของการไฟฟ้านครหลวงเขตราษฎร์บูรณะ

#### นายณรงค์ เฉลิม1วัฒน'ชัย

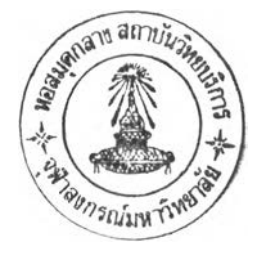

วิทยานิพนธ์นี้เป็นส่วนหนึ่งของการสืกษาตามหลักสูตรปริญญาวิศวกรรมศาสตรมหาบัณฑิต สาขาวิชาวิศวกรรมสำรวจ ภาควิชาวิศวกรรมสำรวจ คณะวิศวกรรมศาสตร์ จุฬาลงกรณ์มหาวิทยาลัย ปีการสืกษา 2542 ISBN 974-334-471-3 ลิฃลิทธิ้ของ'จุฬาลงกรณ์มหาวิทยาลัย

**ะV I**

#### BASE MAP UPDATING PROCESS FOR THE METROPOLITAN ELECTRICITY AUTHORITY' ร GIS/AM/FM PROJECT IN RATBURANA DISTRICT

 $\frac{1}{2}$ 

 $\sim 10^{11}$  and  $\sim 10^{11}$ 

Mr. Narong Chalermwattanachai

A Thesis Submitted in Partial Fulfillment of the Requirements for the Degree of Master of Engineering in Survey Engineering Department of Survey Engineering Faculty of Engineering Chulalongkorn University Academic Year 1999 ISBN 974-334-471-3

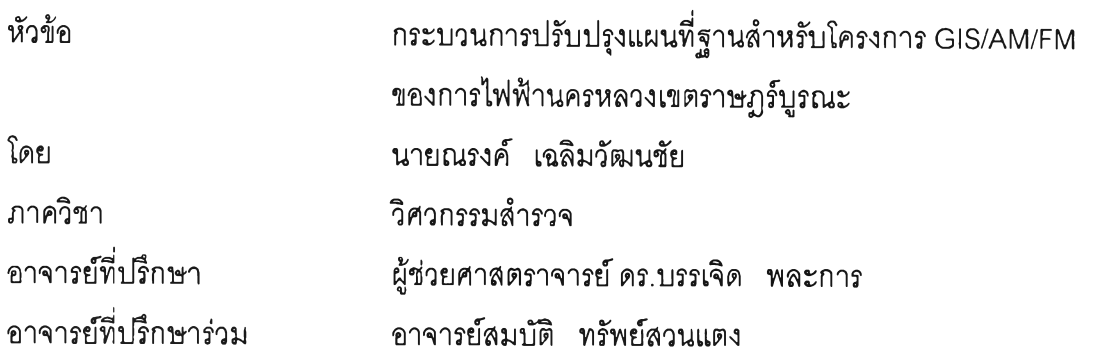

คณะวิศวกรรมศาสตร์ จุฬาลงกรณ์มหาวิทยาลัย อนุมัติให้นับวิทยานิพนธ์ฉบับนี้เป็นสํวน หนึ่งของการสืกษาตามหลักสูตรปริญญามหาบัณฑิต

....................*liL - d L - .* ................... คณบดีคณะวิศวกรรมศาสตร์

(ศาลตราจารย์ดร. สมค์กดี้ ปัญญาแก้ว)

คณะกรรมการลอบวิทยานิพนธ์

Vento

ประธานกรรมการ

( รองศาสตราจารย์ลวัสดึ๋ชัย เกรึยงไกรเพชร )

อาจารย์ที่ปรึกษา

( ผู้ช่วยศาสตราจารย์ ดร.บรรเจิด พละการ )

|<br>....................... อาจารย์ที่ปรึกษาร่วม

(นายสมบัติ ทรัพย์สวนแตง')

กรรมการ  $\overline{z}$ 

(อาจารย์ดร.อิทธิ ตริสิริสัตยวงค์)

ณรงค์ เฉลิมวัฒนชัย : กระบวนการปรับปรุงแผนที่ฐานสำหรับโครงการ GIS/AM/FM ของ การไฟฟ้านครหลวงในเขตราษฎรับูรณะ (BASEMAP UPDATING PROCESS FOR THE METROPOLITAN ELECTRICAL AUTHORITY'S GIS/AM/FM PROJECT IN RATBURANA DISTRICT) อ.ทีปรึกษา : ผศ. ดร. บรรเจิด พละการ 1 อ.ที่ปรึกษาร่วม : นายสมบ้ติ ทรัพย์สวนแตง ; 203หน้า. ISBN 974-334-471-3

ระบบสารสนเทศทางภูมิศาสตร์ เป็นระบบที่ถูกนำมาใช้กันอย่างแพร่หลายในหน่วยงานต่าง ๆ ไม่ว่าจะเป็นหน่วยงาน ราชการ หน่วยงานเอกชน หรือหน่วยงานรัฐวิสาหกิจ ทางการไฟฟ้านครหลวงเป็นหน่วยงานรัฐวิสาหกิจที่สำคัญหน่วยงานหนึ่งที่ให้ บริการทางด้านสาธารท}ปโภค ซึ่งเป็นหน่วยงานที่สะท้อนให้เห็นกึงความเจริญก้าวหน้าของบ้านเมือง ทั้งนี้เพื่อเป็นการรองรับการ เจริญเติบโตและการขยายตัวของตัวผู้ใช้บริการ จึงได้นำระบบสารสนเทศทางภูมิศาสตร์มาใช้ในหน่วยงาน เพื่อใช้ในการปรับปรุงข้อ มูลผู้ใช้บริการที่มืจำนวนเพื่มมากขืน โดยพิจารณากึงตำแหน่งที่ตั้งเป็นสำคัญในการปรับปรุง ซึ่งอยู่ภายใต้โครงการจัดทำระบบแผน ที่และข้อสนเทศระบบจำหน่ายไฟฟ้า ในการจัดทำโครงการ GIS/AM/FM ของการไฟฟ้านครหลวง เพื่อดำเนินการปรับปรุงแผนที่ ของการไฟฟ้านครหลวงให้มิความทันสมัยเป็นปัจจุบันมากที่สุด

ด้วยวัตถุประสงค์ของการวิจัย มุ่งที่จะติกษาเพื่อหาวิธีการใช้เครื่องมือสำรวจที่มิใช้อยู่ในการปรับปรุงแผนที่ฐานและหา แนวทางความเป็นไปได้ในการจัดปรับปรุงแผนที่ของการไฟฟ้านครหลวง ในการดำเนินการวิจัยครั้งนี้ ได้พิจารณาเลือกสำนักงานการ ไฟฟ้านครหลวง เขตราษฎร์บูรณะ เป็นพื้นที่ทดลองในการปฏิบัติงานทางด้านการหากระบวนการปรับปรุงแผนที่ฐานของการไฟฟ้า นครหลวง ซึ่งพื้นที่ทดลองดังกล่าวมิพื้นที่ครอบคลุมเท่ากับ 377.98 ตารางกิโลเมตรและมืผู้ใช้บริการประมาณ 100,000 กว่า ราย โดยในพื้นที่ทดลองมิความหลากหลายของพื้นที่ เช่น หมู่บ้านจัดสรร มิถนนตัดผ่าน และข้อมูลอื่น ๆ เป็นต้น โดยข้อมูลเหล่า นั้นจะเป็นข้อมูลที่ใช้ในการปรับปรุงแผนที่ให้มิความทันสมัยอยู่เสมอและเป็นปัจจุบันมากที่สุด ด้วยเครื่องมิอที่มิใช้อยู่ของ การไฟฟ้านครหลวงในการเก็บข้อมูลรายละเอียดต่าง ๆ ที่มิการเปลี่ยนแปลงตลอด

ผลจากการวิจัย พบว่า เครื่องมือสำรวจที่มิใช้อยู่ของการไฟฟ้านครหลวงที่ใช้ในการปรับปรุงแผนที่ที่มิความเหมาะลม มิประสิทธิภาพ สะดวก และรวดเร็ว คือ ชุดเครื่องรับสัญญาณดาวเทียมระบบ GPS และเครื่อง Digitizer โดยล่วนใหญ่แล้วจะใช้ เครื่องมือทั้ง 2 ชนิดนี้ในการปรับปรุง เพราะว่าเครื่องมือแต่ชนิดมิความสามารถต่างกันคือ ชุดเครื่องรับสัญญาณดาวเทียมระบบ GPS หาตำแหน่งที่ตั้ง หมุดควบคุมล่านเครื่อง Digitizer เป็นเครื่องในการลอกรายละเอียดเพื่อนำเข้าข้อมูลลงในฐานข้อมูลของการ ไฟฟ้านครหลวง ซึ่งข้อมูลที่ได้นั้นมิประโยชน์ต่อการนำไปใช้ ทำการแก้ไขหริอปรับปรุงกี่ครั้งก็ได้เพื่อให้ถูกต้องตามต้องการ อีกทั้ง สามารถที่จะผลืตแผนที่ได้อย่างรวดเร็ว ถูกต้องและมิประสิทธิภาพ และยังสามารถรักษาข้อมูลให้มิความถูกต้องและทันสมัยอยู่ เสมอ แนวทางความเป็นไปได้ในการการจัดปรับปรุงแผนที่ของการไฟฟ้านครหลวง คือ ต้องมิการพัฒนาทางด้านบุคลากรให้มิ ประสิทธิภาพในการทำงานและเครื่องมิอที่ใช้ให้มิความทันสมัยต่อปัจจุบัน

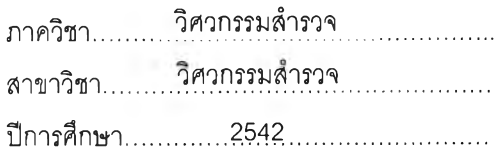

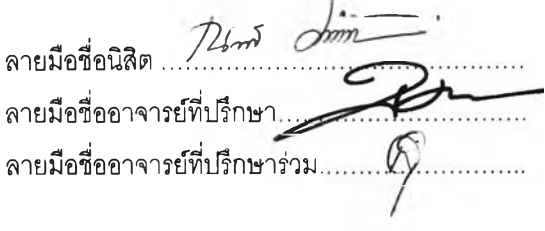

# # 3970503521 : MAJOR SURVEY ENGINEERING

KEY WORD: GEOGRAPHIC INFORMATION SYSTEM

NARONG CHALERMWATTANACHAI : BASEMAP UPDATING PROCESS FOR THE METROPOLITAN ELECTRICAL AUTHORITY'S GIS/AM/FM PROJECT IN RATBURANA DISTRICT. THESIS ADVISOR : ASSIST. PROF. Dr. BANJERD PHALAKARN THESIS COADVISOR : MR. SOMBAT SUBSUNATAENG. 203 pp. ISBN 974-334-471-3

Geographic Information System is widely used in both government and private organization. Under The Mapping System and The Power Distribution Information System Project, the Metropolitan Electrical Authority (MEA), the state enterprises of infrastructure service, is also using GIS to support and update the client data in term of location which is increasing day by day. This GIS/AM/FM project has improved and highly updated MEA base map.

The objective of this research is to study how to use the existing equipment and also looking for possible way to improve base map processing system which have been used in MEA. An area selected to be studied in this research is MEA Ratburana district which covers  $377.98$  km<sup>2</sup> and serves approximately 100,000 clients. This area posses the diversified factors, such as real estate property, new cut road etc., which have been used to improve and mostly update the data by MEA equipment.

From the results show that GPS and Digitizer which are used in MEA perform good capability and user friendliness. GPS are used for searching requested position where as Digitizer are used for signal amplification. Data from both output will be used for base map processing to tabulate accurately map. เท order to improve base map updating process for MEA, human resource must be well trained in using software, as well as some of the conventional equipments must be replaced by modern technology.

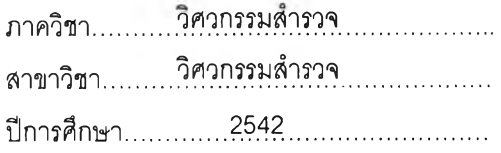

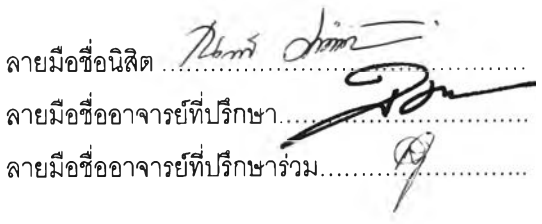

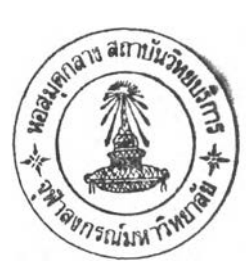

#### กิตติกรรมประกาศ

วิทยานิพนธ์ฉบับนี้สำเร็จสมบูรณ์ได้ด้วยความปรารถนาดี และความกรุณาของบุคคลต่าง ๆ หลายท่าน ดังมีรายนามต่อไปนี้

บุคคลแรกที่ผู้วิจัยใคร่ขอกราบพระคุณเป็นอย่างมาก คือ นายเพียว - นางโกสุม ี่เฉลิมวัฒนชัย ผู้ซึ่งเป็นบิดาและมารดาของผู้วิจัย รวมทั้งเป็นผู้ชี้แนะแนวทาง ให้คำปรึกษา ให้ กำลังใจ และให้การสนับสนุนในด้านต่าง ๆ ด้วยดีเสมอมา

ผู้วิจัยใคร่ขอกราบขอบพระคุณคณาจารย์ในภาควิศวกรรมสำรวจทุกท่าน ที่ได้อบรมลังสอน ให้คำแนะนำ ตลอดจนให้ความรู้ในด้านวิชาการอันเป็นประโยชน์ โดยเฉพาะอย่างยิ่ง ผู้ช่วย ศาสตราจารย์ ดร.บรรเจิด พละการ อาจารย์ที่ปรึกษา ผู้ซึ่งได้ทุ่มเทกำลังกาย กำลังสติปัญญาในการให้ คำปรึกษา และให้แนวคิดเพื่อการแก้ไขปัญหาต่าง ๆ ระหว่างการทำวิจัย และอาจารย์สมบิติ ทรัพย์สวน แตง อาจารย์ที่ปรึกษาร่วม ผู้ซึ่งสร้างให้ผู้วิจัยได้มีวันนี้ และนับว่าเป็นผู้ซึ่งเสียสละกำลังกาย กำลังใจใน การให้คำปรึกษา ให้ความช่วยเหลือในการแก้ไขปัญหาต่าง ๆ ระหว่างการทำวิจัยด้วยดีมาโดยตลอด

อนึ่งผู้วิจัยขอขอบพระคุณ คุณพิชยัน ชิดสิน ผู้อำนวยการกอง คุณศจี สิงหะคเชนทร์ นักบรึหาร 8 คุณนันทวรรณ ธรรมวิไลรัตน์ คุณเรวัติ พิศุทธิกฤตยา นักบรึหาร 7 คุณประยงค์ สุรนันทน์รองหัวหน้างานฯ คุณสายชล นึ่มพงษ์ และเจ้าหน้าที่ทุกๆคนงานจัดเตรึยมและประมวลผล และงานวิเคราะห์และพัฒนา คุณนิรันดร์ รุ่งโรจน์ พนักงานประมวลผล 5 คุณประเสรึฐ ศรึวัฒนพงศ์ คุณสมบิติ ราวรา คุณนพพร สวาทวงศ์ คุณอาคม บุญวาสนา และเจ้าหน้าที่ทุก ๆ คน งานสำรวจ แผนที่ฐาน ของการไฟฟ้านครหลวงเขตวัดเสียบ และคุณพิมอรุณ รุ่งเรืองระยับกุล พนักงานบริษัท ชีดีจี กรุ๊ปจำกัด ที่ได้ให้ความอนุเคราะห์ช่วยเหลือในด้านข้อมูลต่าง ๆ ด้านเอกสาร และด้านเครื่องมือที่'ใช้ ประกอบการทำวิทยานิพนธ์

ขอขอบคุณว่าที่ร้อยตรีธนัช สุขวิมลเสรี ผู้ที่เป็นกัลยาณมิตรตลอดมา ที่ให้คำปรึกษา แนะนำและชี้แนะข้อสงลัยต่าง ๆ ให้กับผู้วิจัย

ขอขอบพระคุณอย่างยิ่งสำหรับสถาบันเทคโนโลยีราชมงคล วิทยาเขตเทคนิคกรุงเทพฯ ที่ได้ ให้โอกาสแก่ผู้วิจัยลาศึกษาต่อระดับปริญญาโทและแผนกวิชาช่างสำรวจที่สนับสนุนการศึกษาตลอดมา

้ผู้วิจัยใคร่ขอขอบพระคุณผู้ที่เป็นกัลยาณมิตร และผู้ซึ่งมีส่วนร่วมในการช่วยเหลือให้วิทยา นิพนธ์ฉบับนี้สำเร็จลุล่วงไปด้วยดีอีกหลายท่านที่มิได้กล่าวนามไว้ ณ ที่นี้ รวมทั้งขอขอบคุณอุปสรรค ต่าง ๆ ที่ได้เข้ามาช่วยสร้างความเข้มแข็งและความแกร่งแก่ผู้วิจัย

ท้ายสุดนี้ ขอมอบความดีของวิทยานิพนธ์ เพื่อเป็นกตเวทิตาคุณแด่ อาปา อาเม และ คณาจารย์ทุกท่าน ผู้วิจัยหวังเป็นอย่างยิ่งว่าวิทยานิพนธ์ฉบับนี้จะก่อให้เกิดประโยชน์ต่อลังคม หน่วย งานและประเทศชาติโดยล่วนรวมลืบไป

## สารบัญ

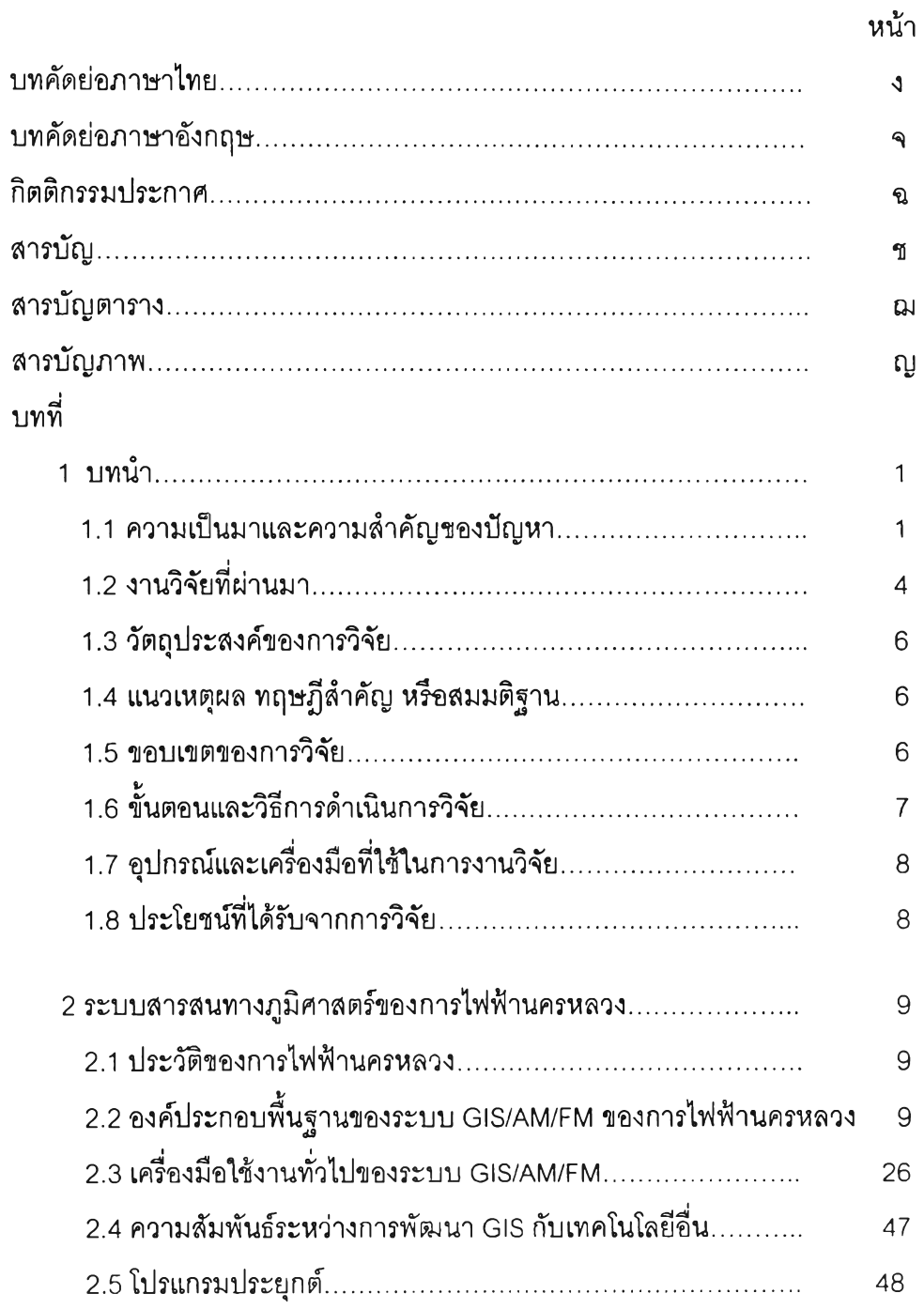

 $\sim 100$ 

# สารบัญ (ต่อ)

ŋ

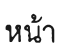

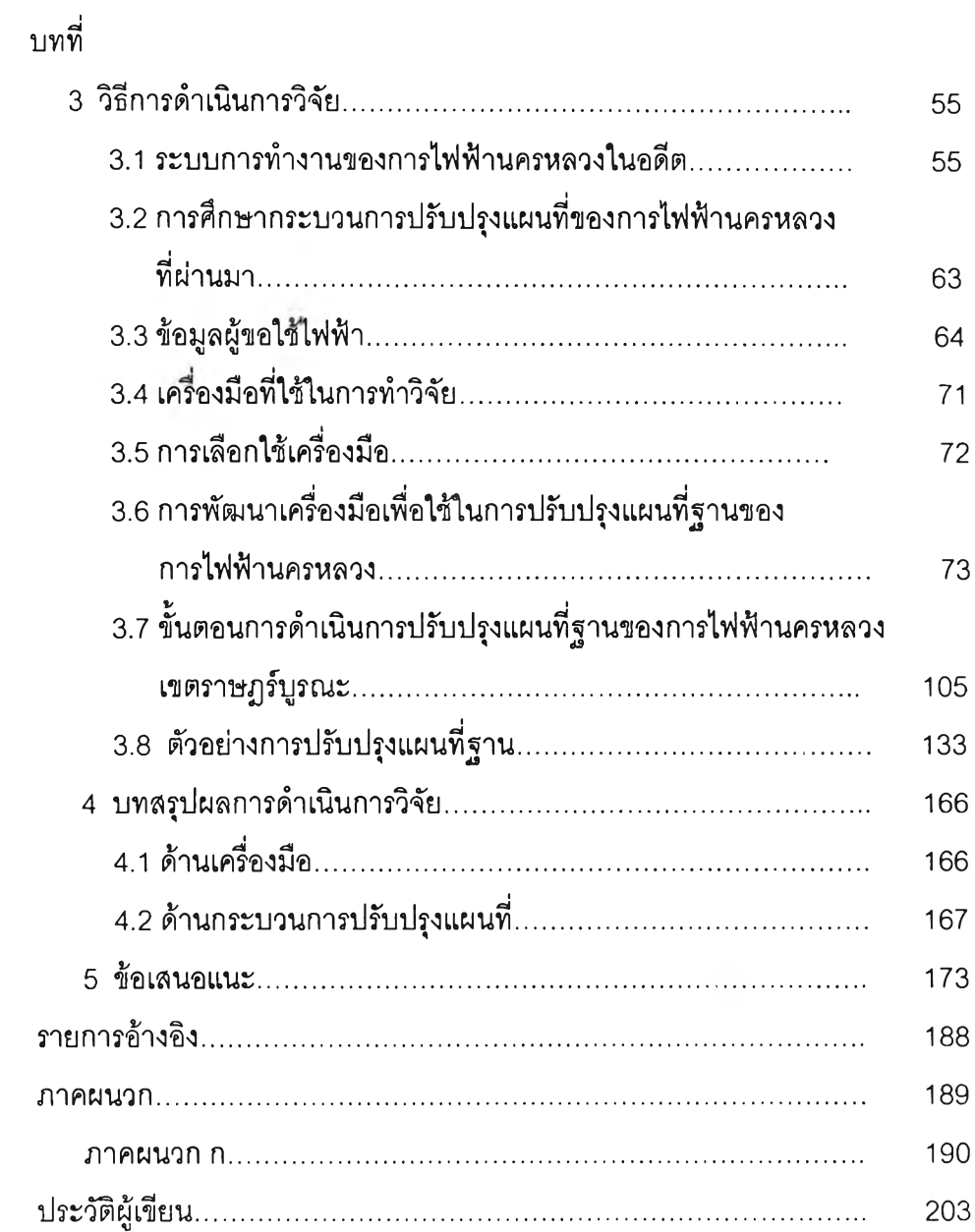

#### **สารบัญตาราง สารบ้ญตาราง**

ណ

## ตารางที่

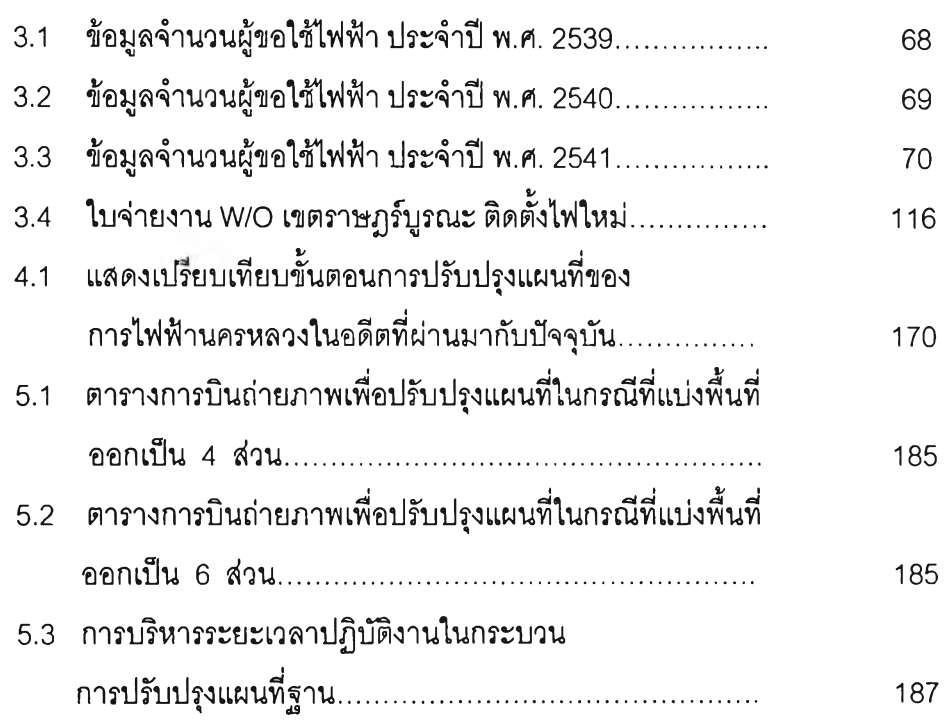

#### **สารบ้ญภาพ**

ល្វ

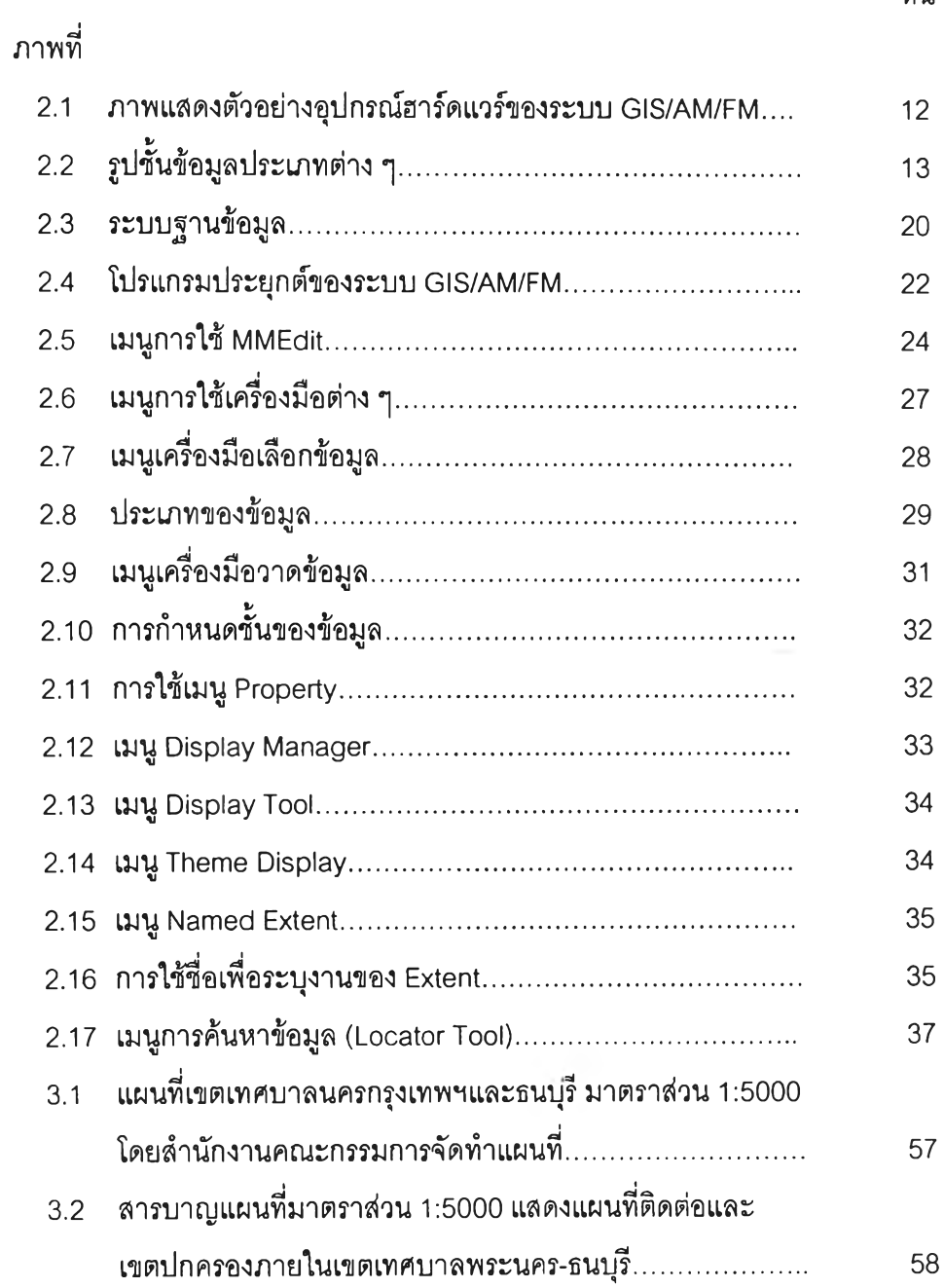

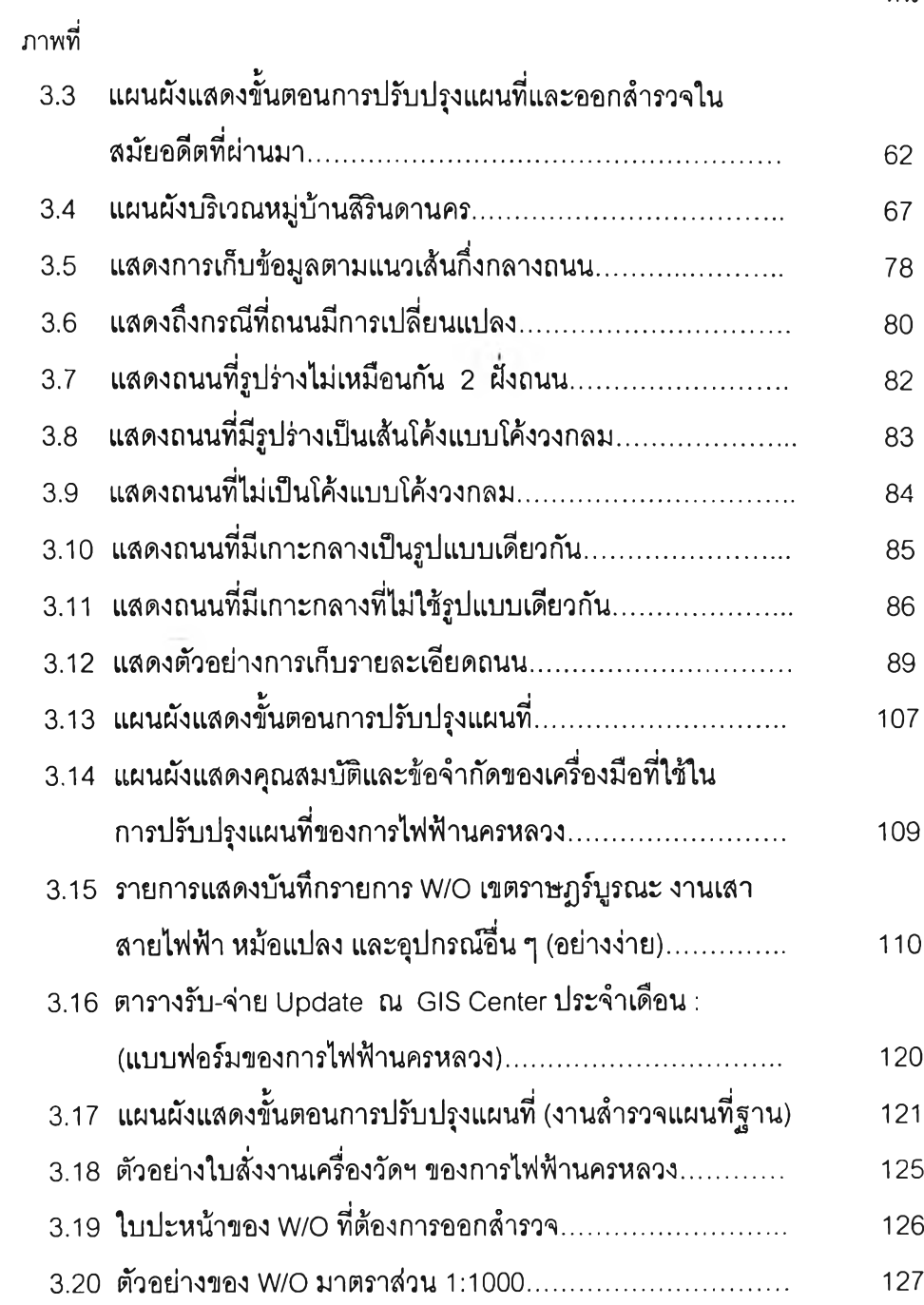

**ภาพที่**

 $\pmb{\mathbb{J}}$ 

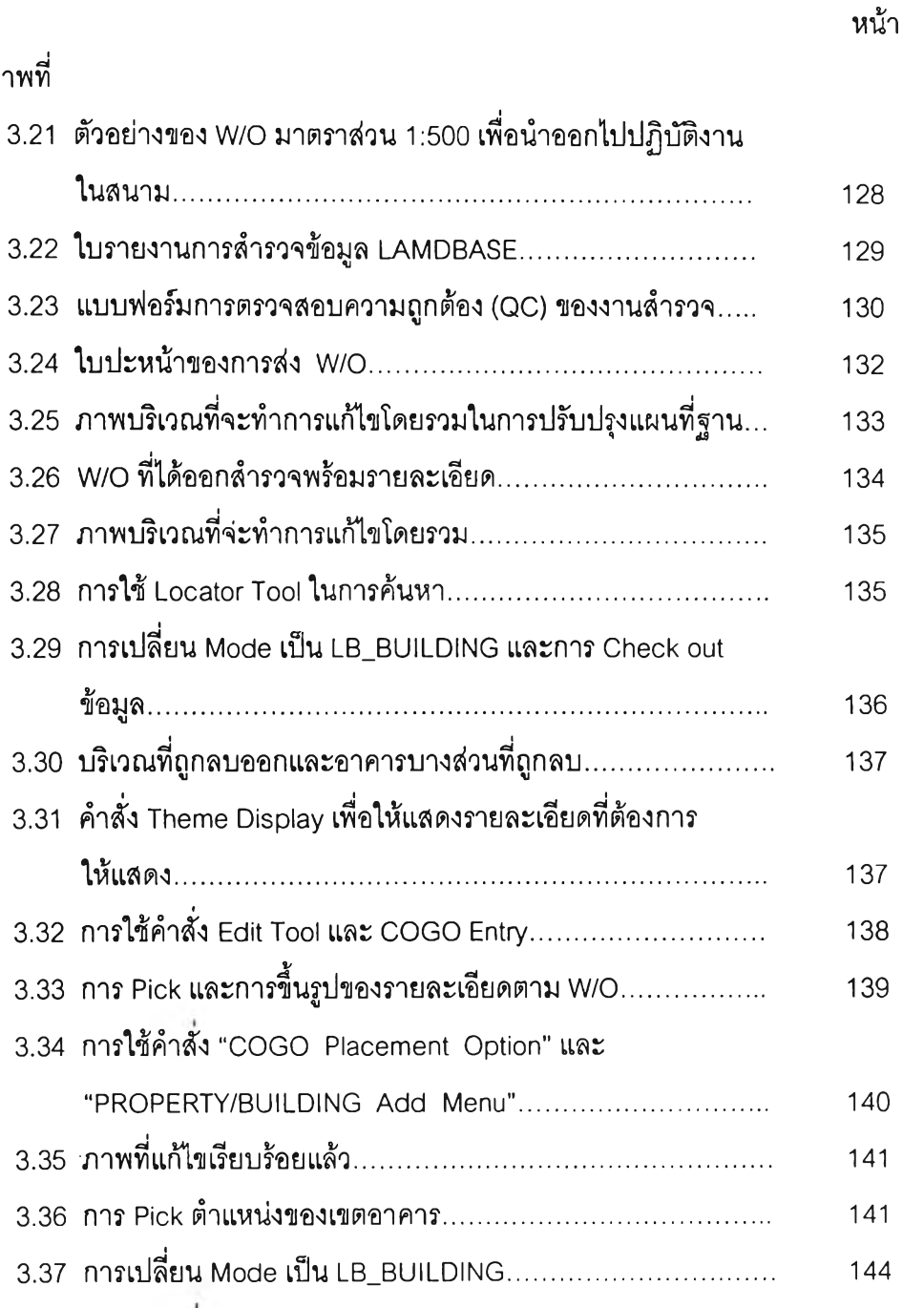

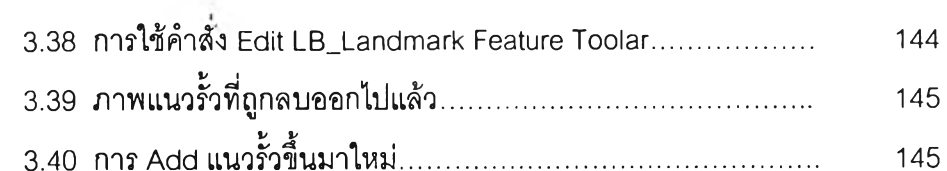

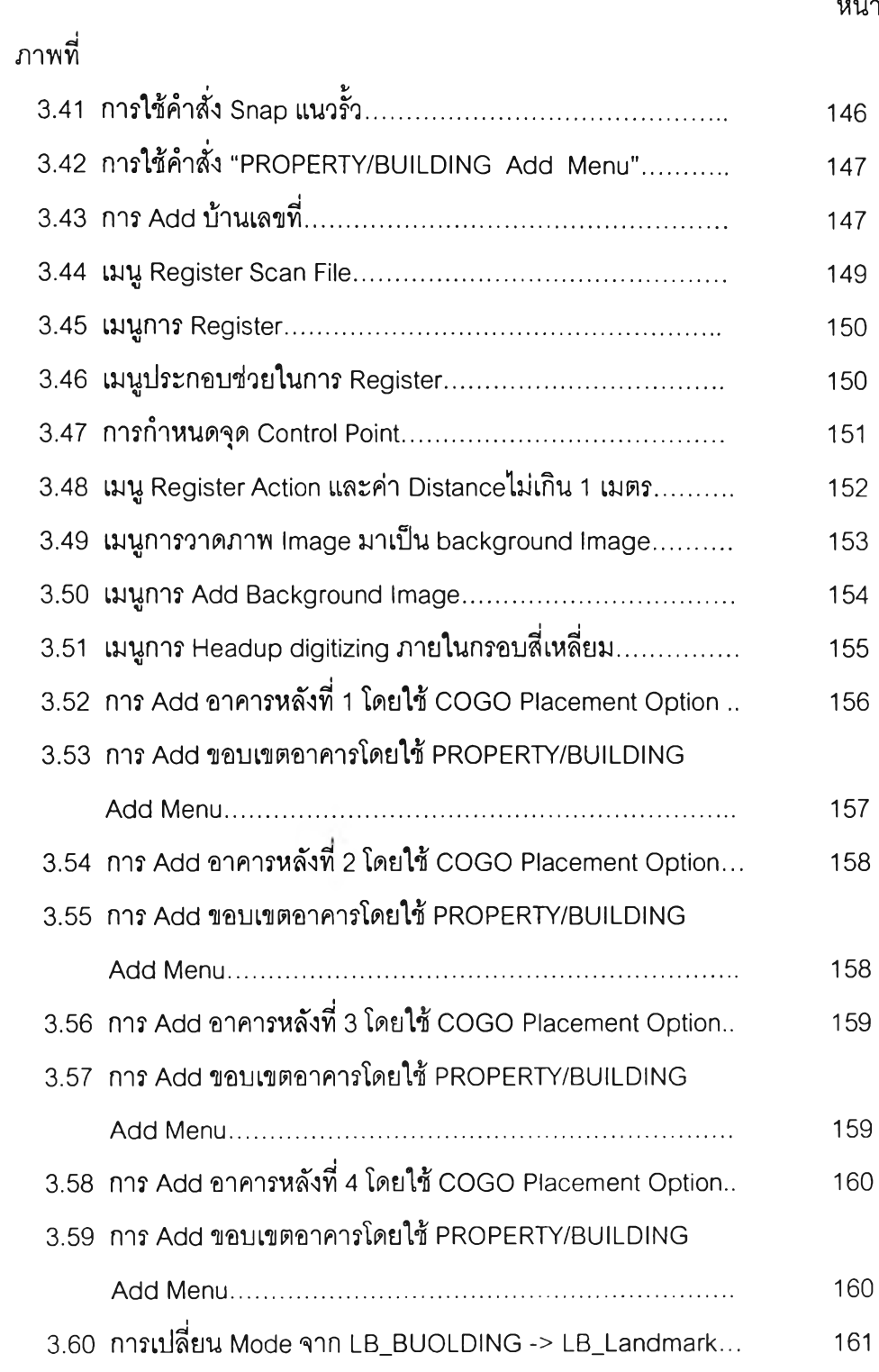

 $\gamma$ 

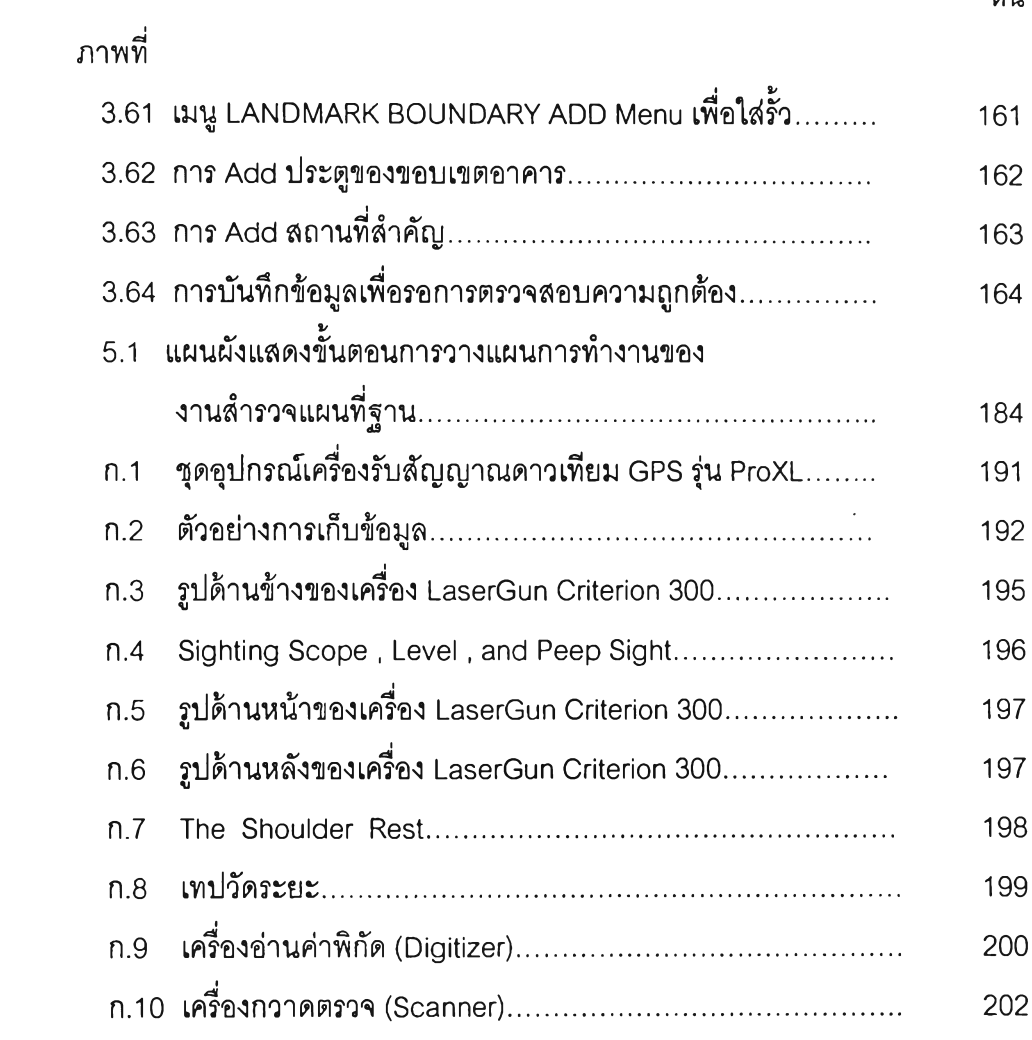